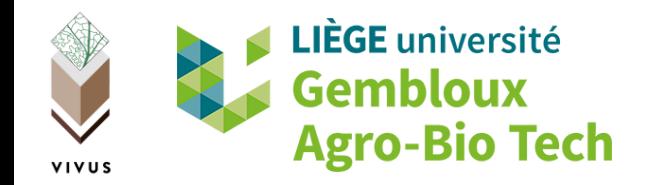

#### *Gérer et planifier des actions pour la biodiversité dans votre carrière avec*

# BIOPLANNER

*Présentation de l'application web*

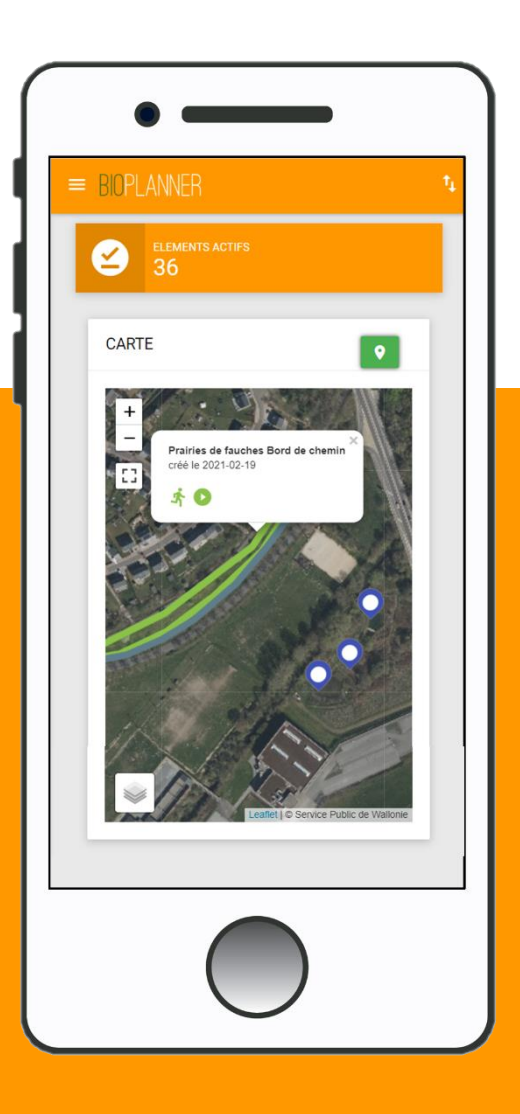

VERSION 5

#### Comment appliquer et suivre des exigences au sein d'un ou plusieurs sites ?

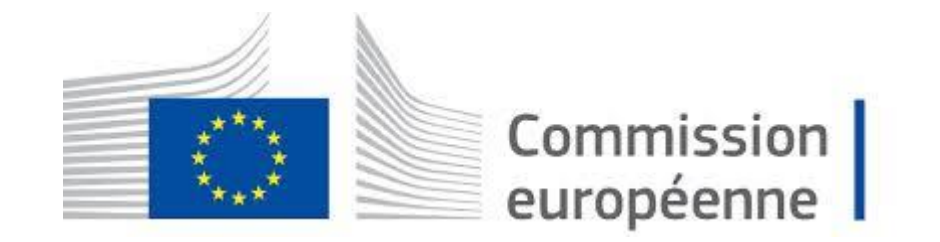

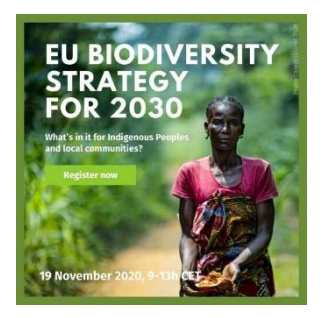

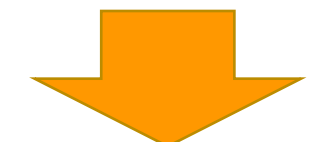

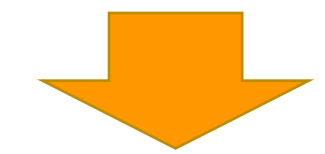

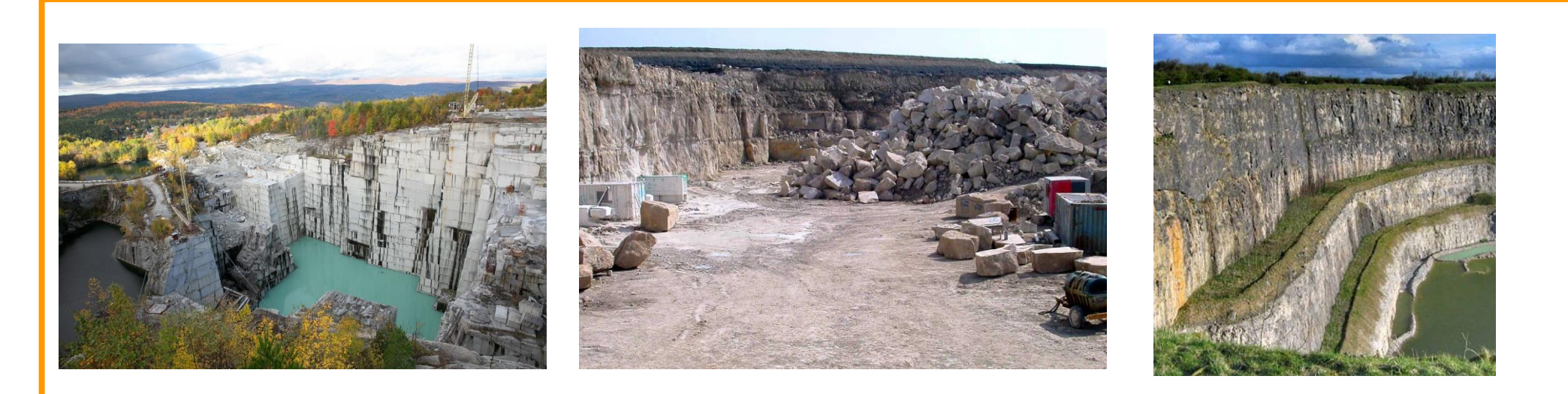

# BIOPLANNER

**Accès multi-site et multi-utilisateur Vue d'ensemble en temps reel Gestion facile des actions Planning de gestion dynamique Catalogue d'espèces prioritaires Gérer les inventaires d'espèces prioritaires Indicateurs de suivi pour le reporting Reporting en temps réel et annuel Données exportable**

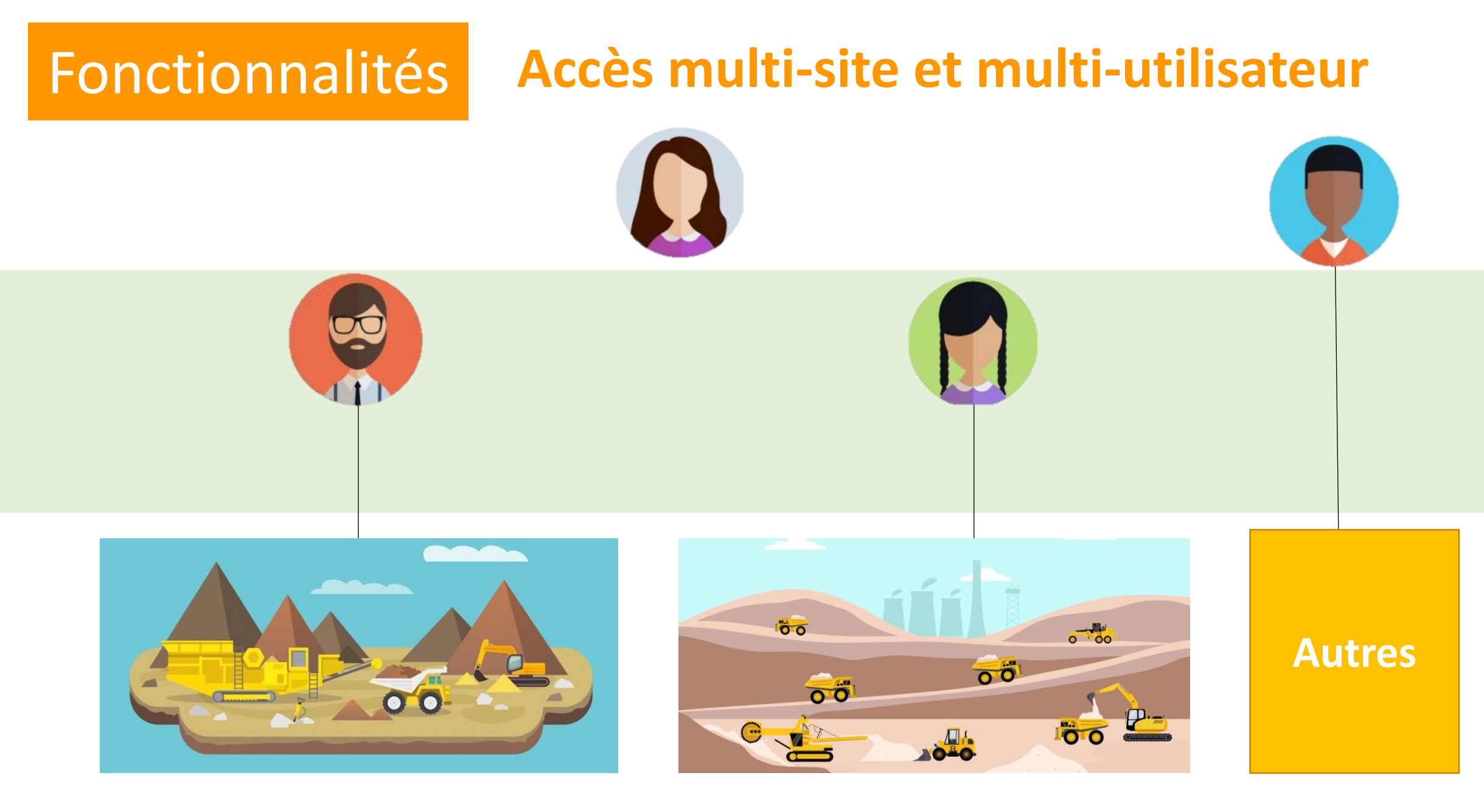

### Fonctionnalités **Une vue d'ensemble pour mieux prioriser**

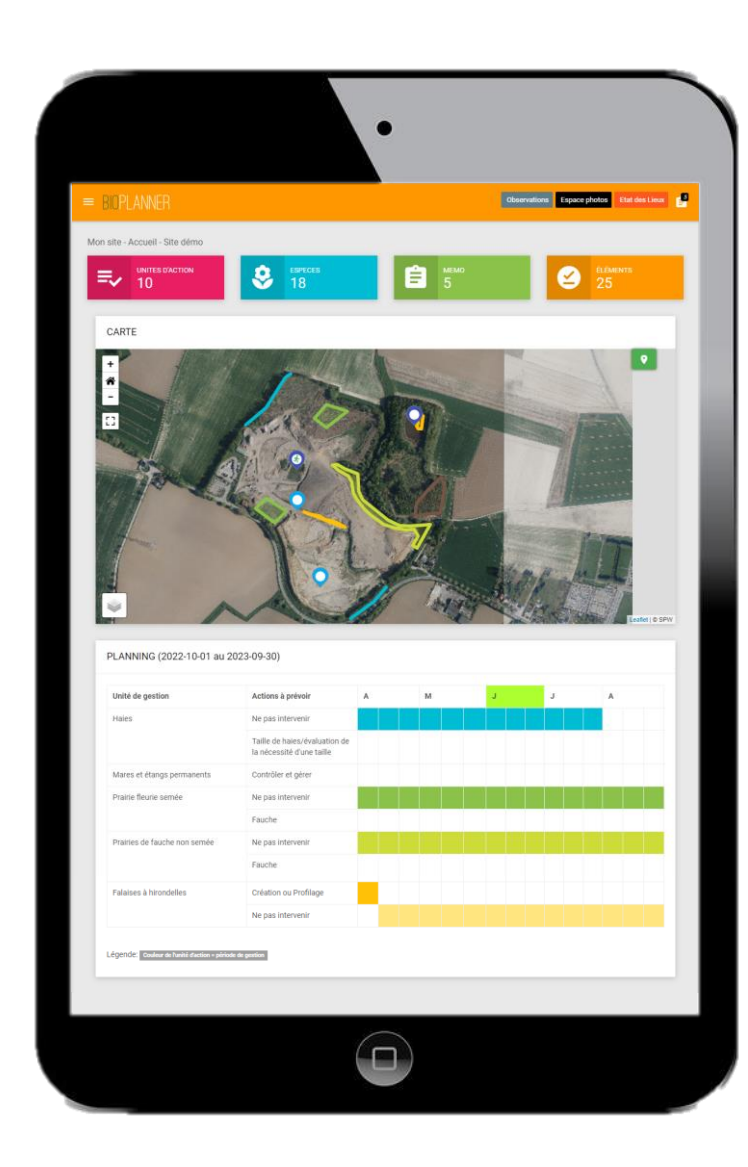

#### **Résumé de l'état des lieux actuels**

#### **Carte interactive**

**Planning**

### Fonctionnalités **Une vue d'ensemble pour mieux prioriser**

#### **Actions en faveur de la biodiversité**

#### **Actions/Aménagements existants**

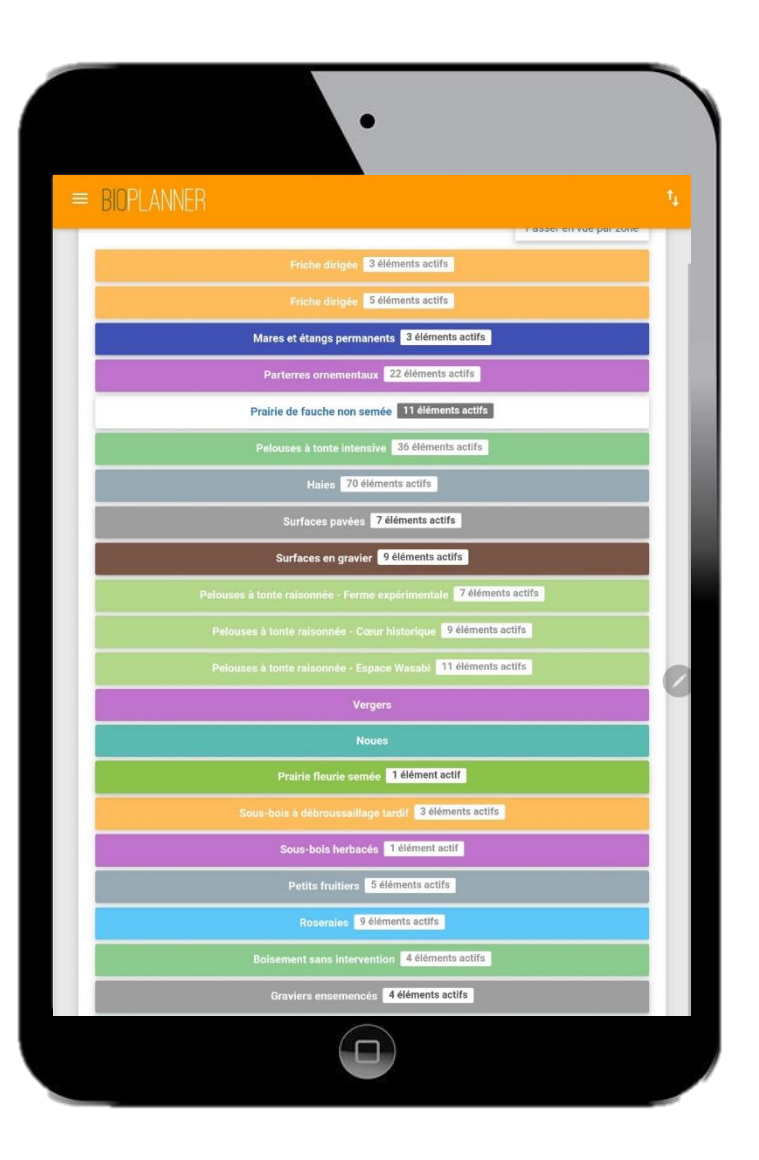

### Fonctionnalités **Une gestion facile des actions**

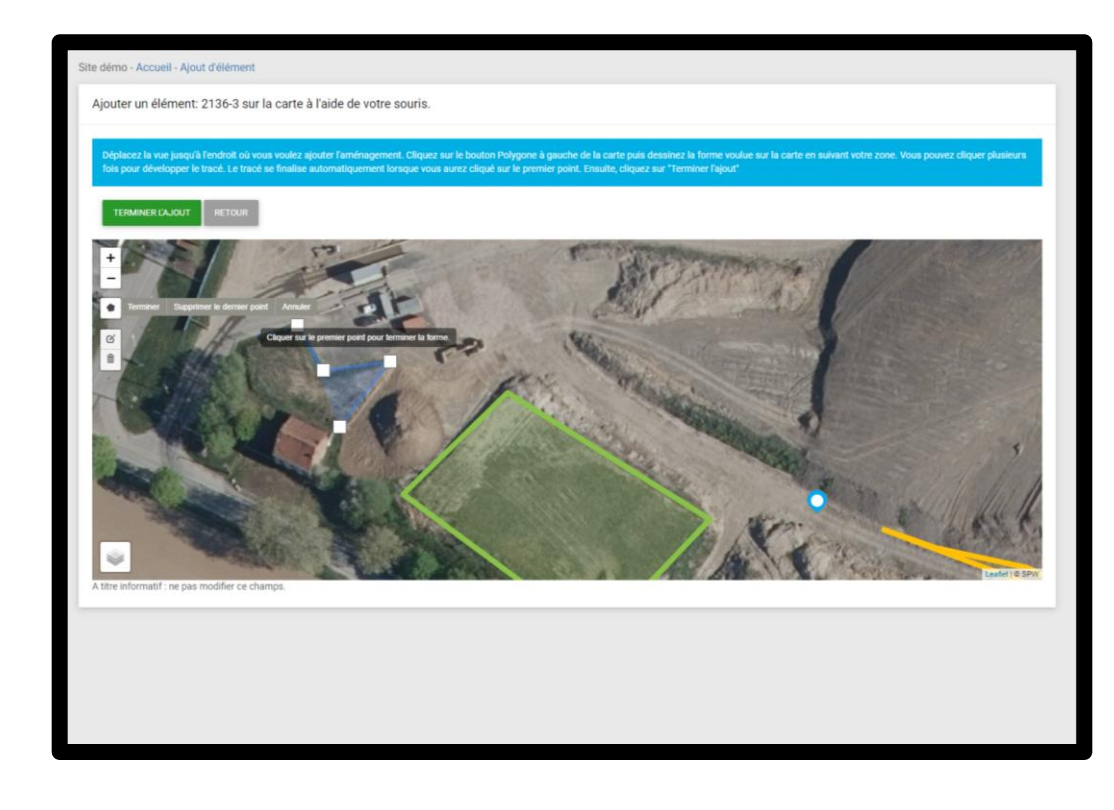

#### **Un assistant pour créer les actions**

#### **Une nomenclature en POINTS – LINEAIRES - SURFACES**

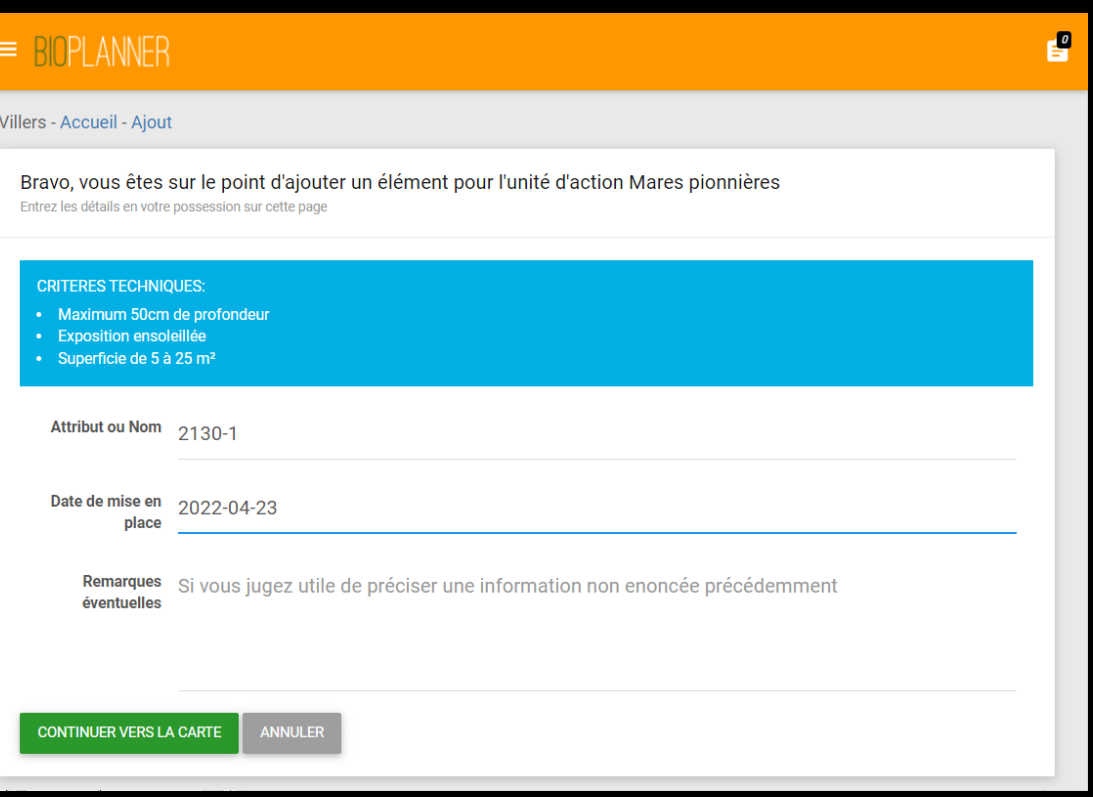

8

#### Fonctionnalités **Une vue par groupe d'actions**

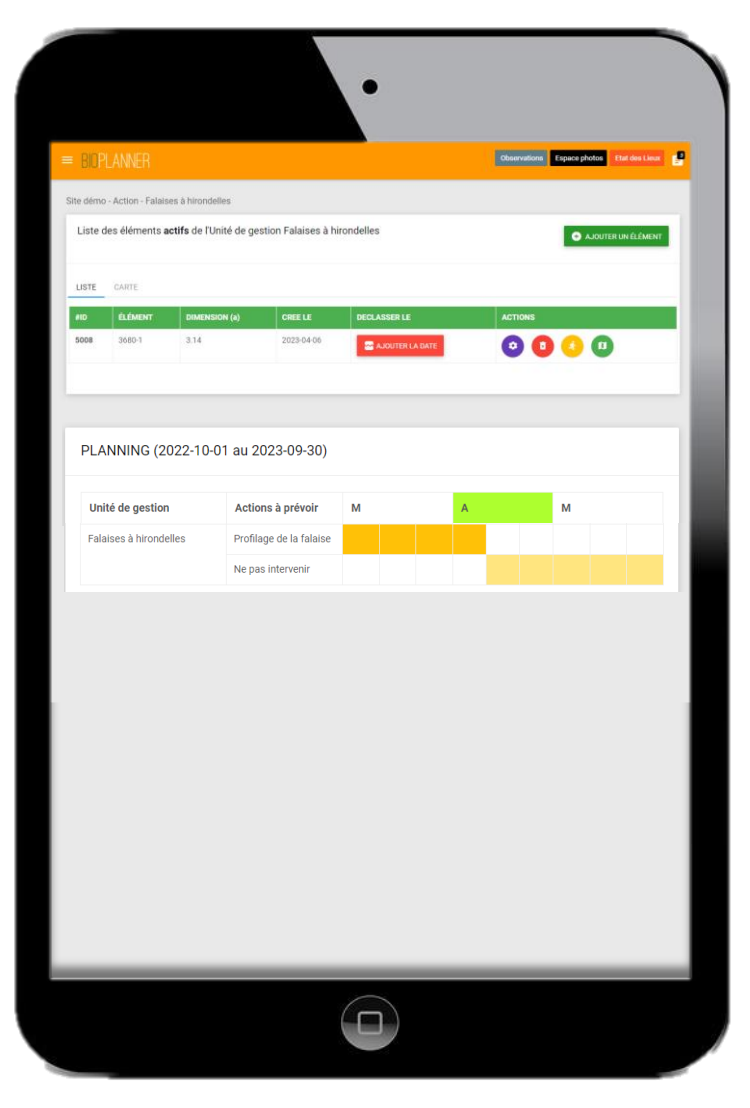

#### **Tabulaire Cartographique**

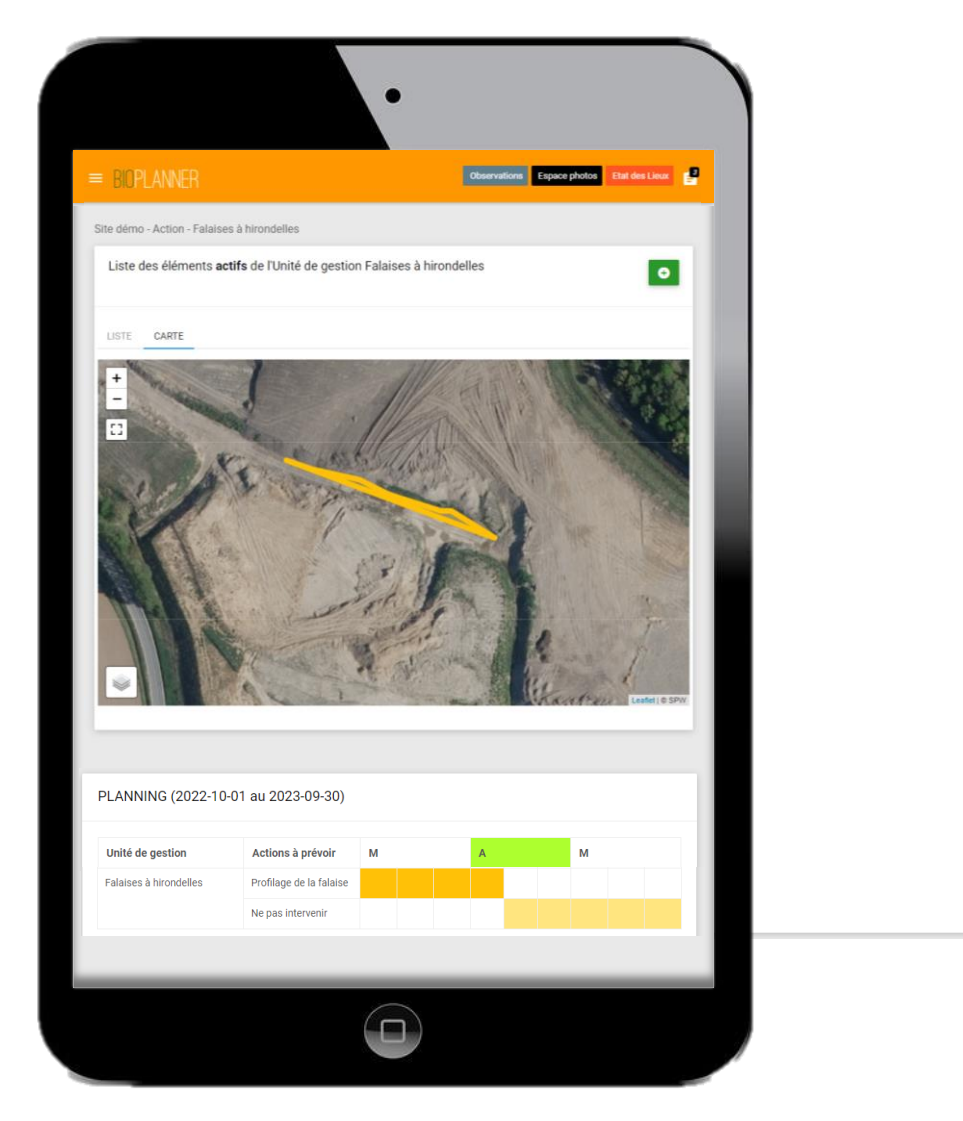

# Fonctionnalités **Une vue dynamique du planning**

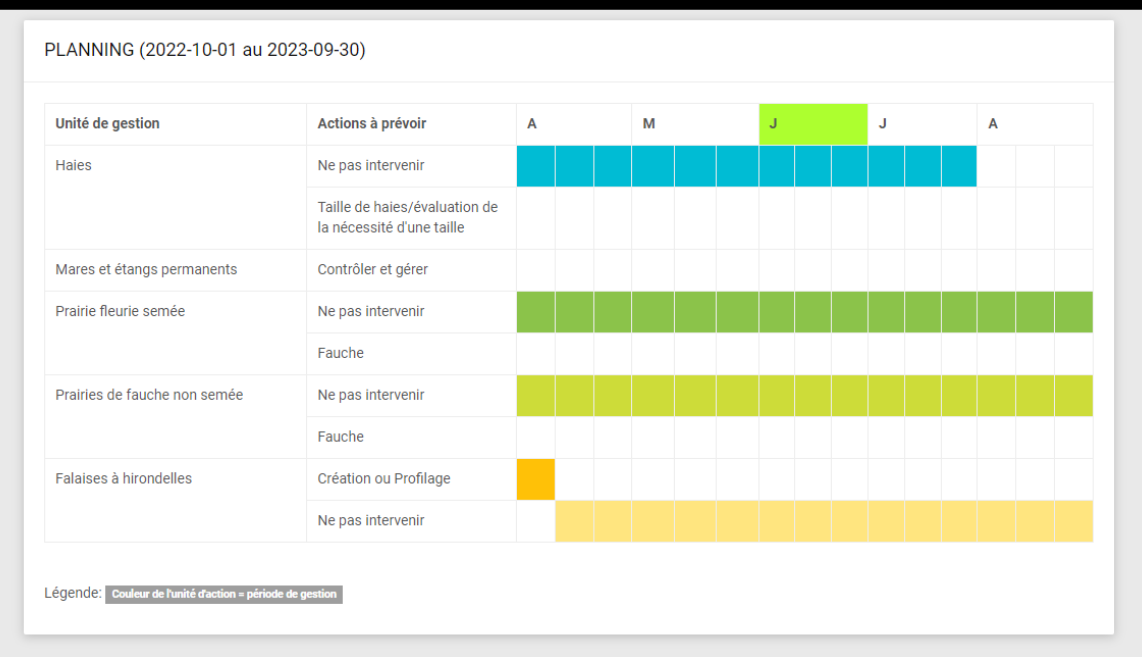

#### **Une carte avec des couches personnalisées et options**

#### **Un planning de gestion clair et sur mesure**

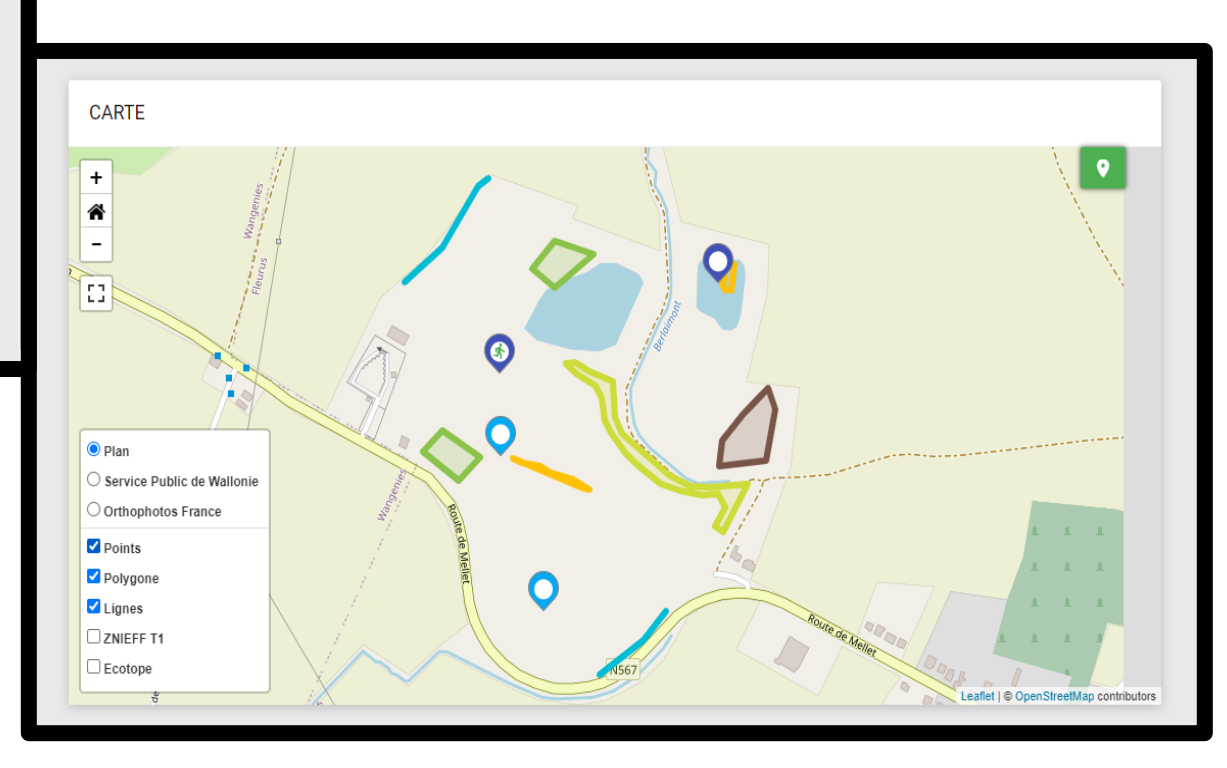

# Fonctionnalités **Catalogue d'espèces « prioritaires »**

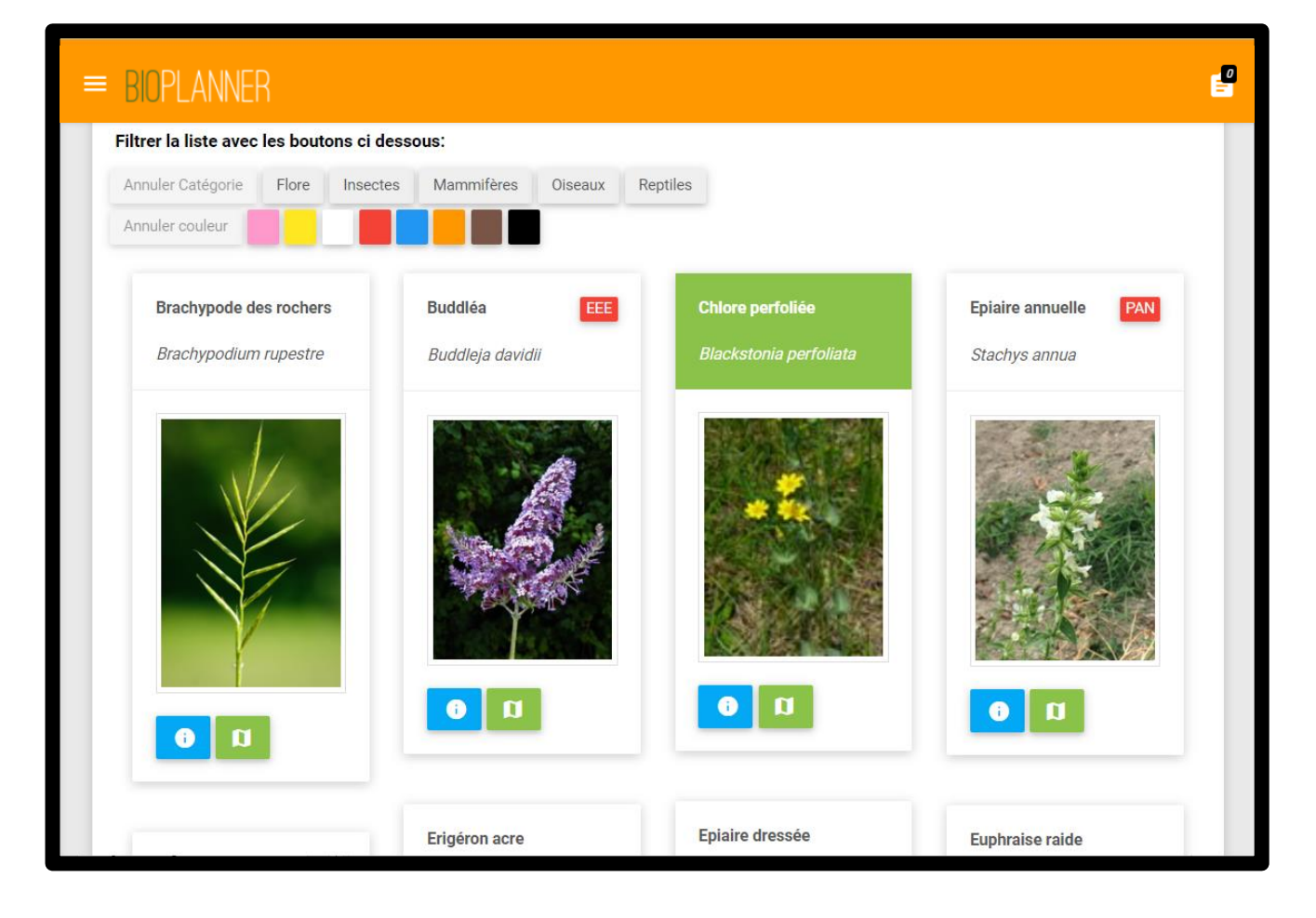

**Possibilité de trier par couleur ou type**

#### **Statut des espèces: exotique envahissantes, N2000, UICN, etc**

#### **Informations complémentaires et affichage sur la carte**

# Fonctionnalités **Catalogue d'espèces « prioritaires »**

 $6/18$ 

Petit Gravelot Charadrius dubius

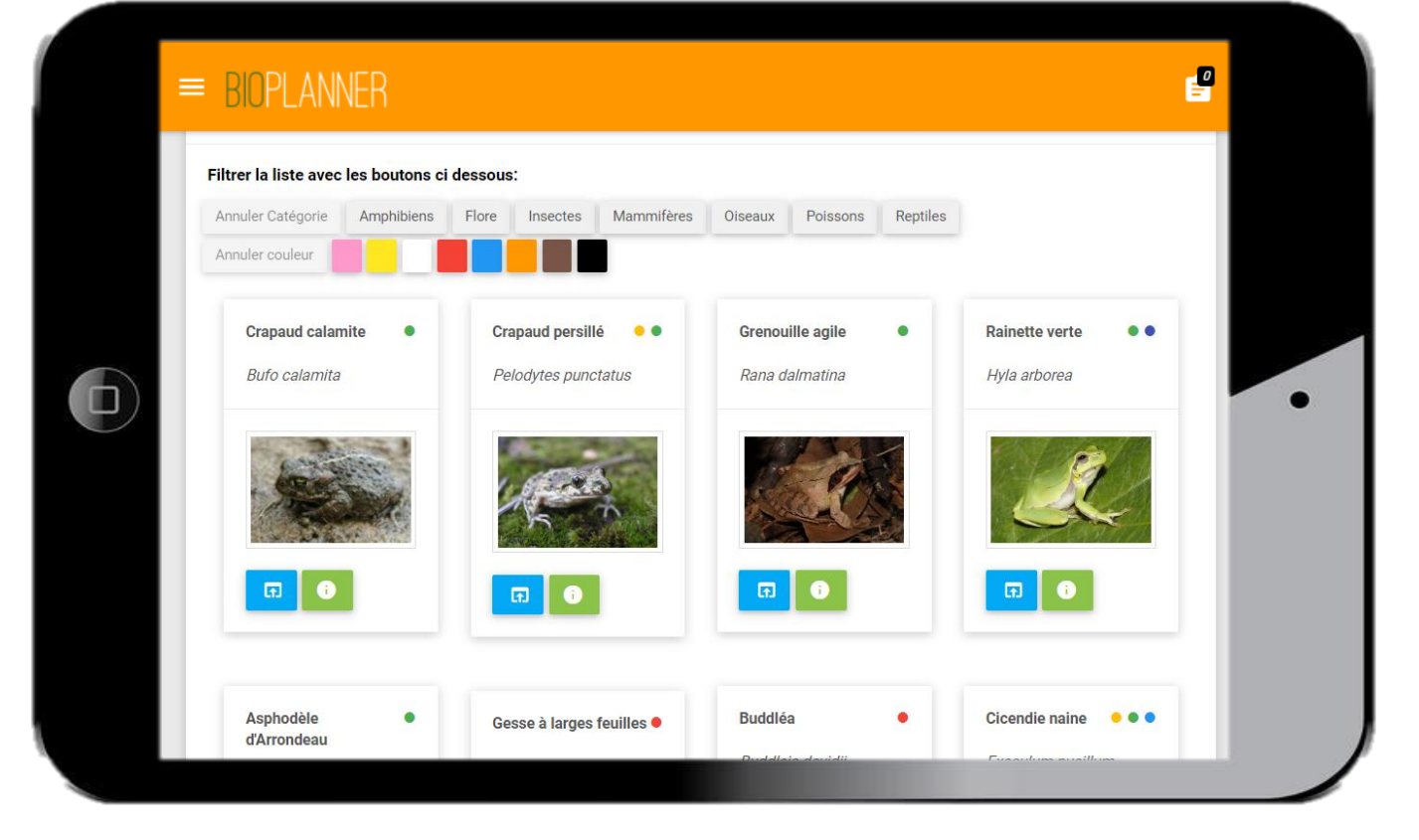

#### **Galerie photos**

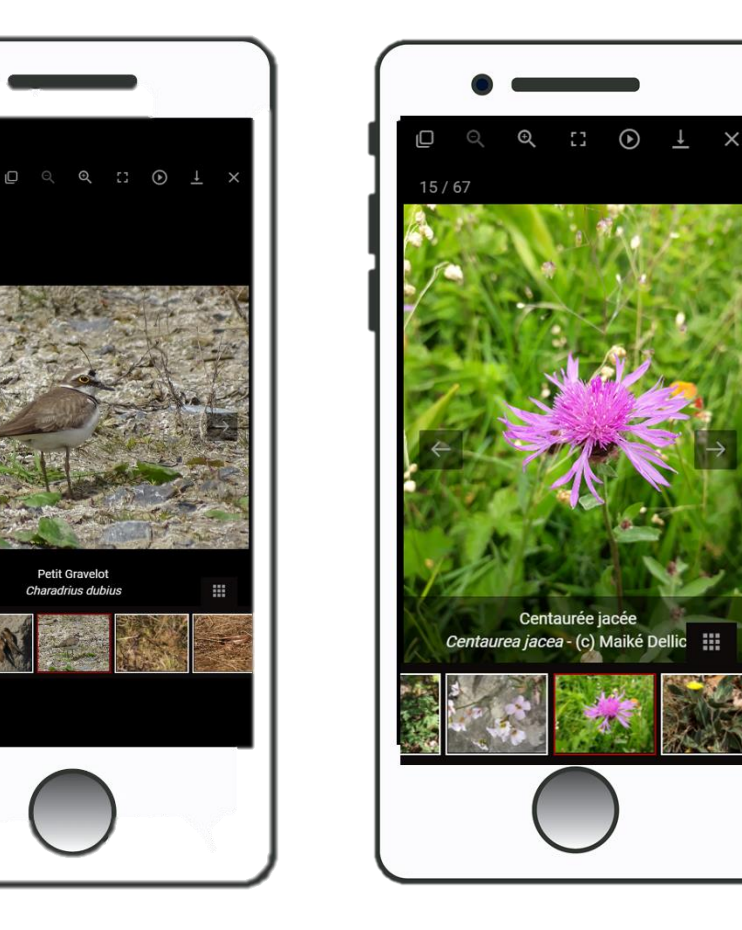

### Fonctionnalités **Des indicateurs simples pour le suivi de la biodiversité**

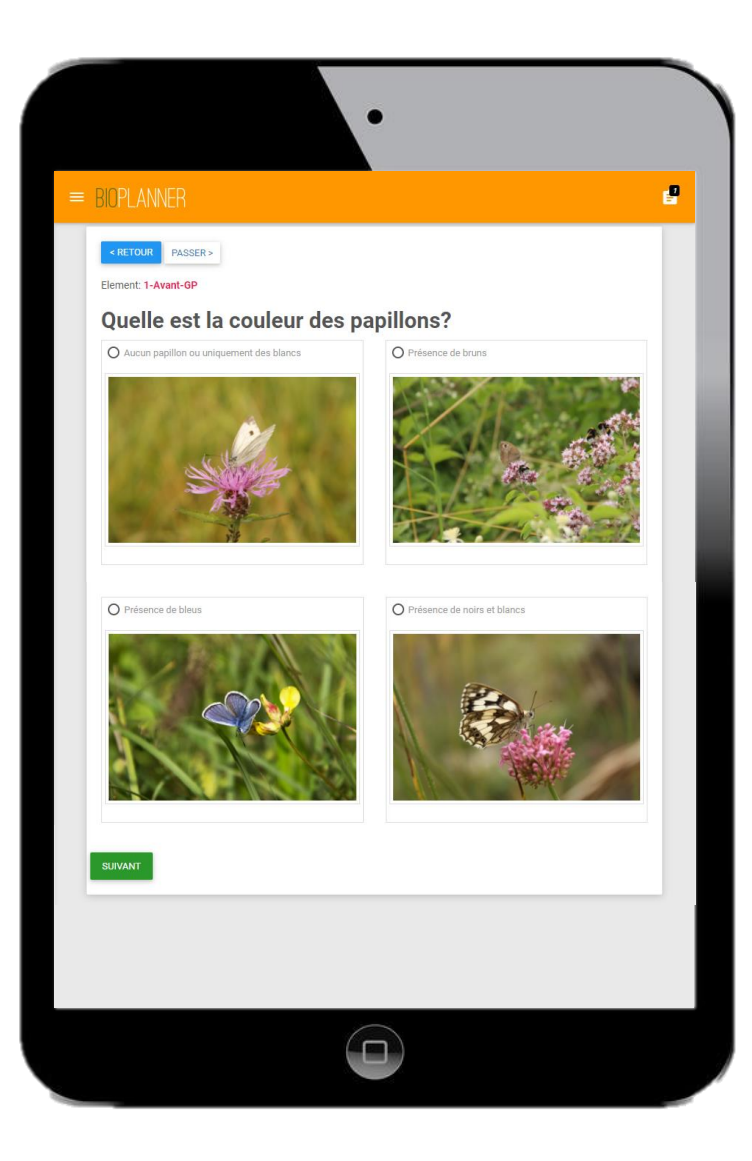

**Questionnaire type selon les actions**

**Questionnaire spécifique selon le site**

**Questionnaire participatif pour les visiteurs** *Observation d'espèces, etc.*

#### Fonctionnalités **Un système de reporting en direct et annuel**

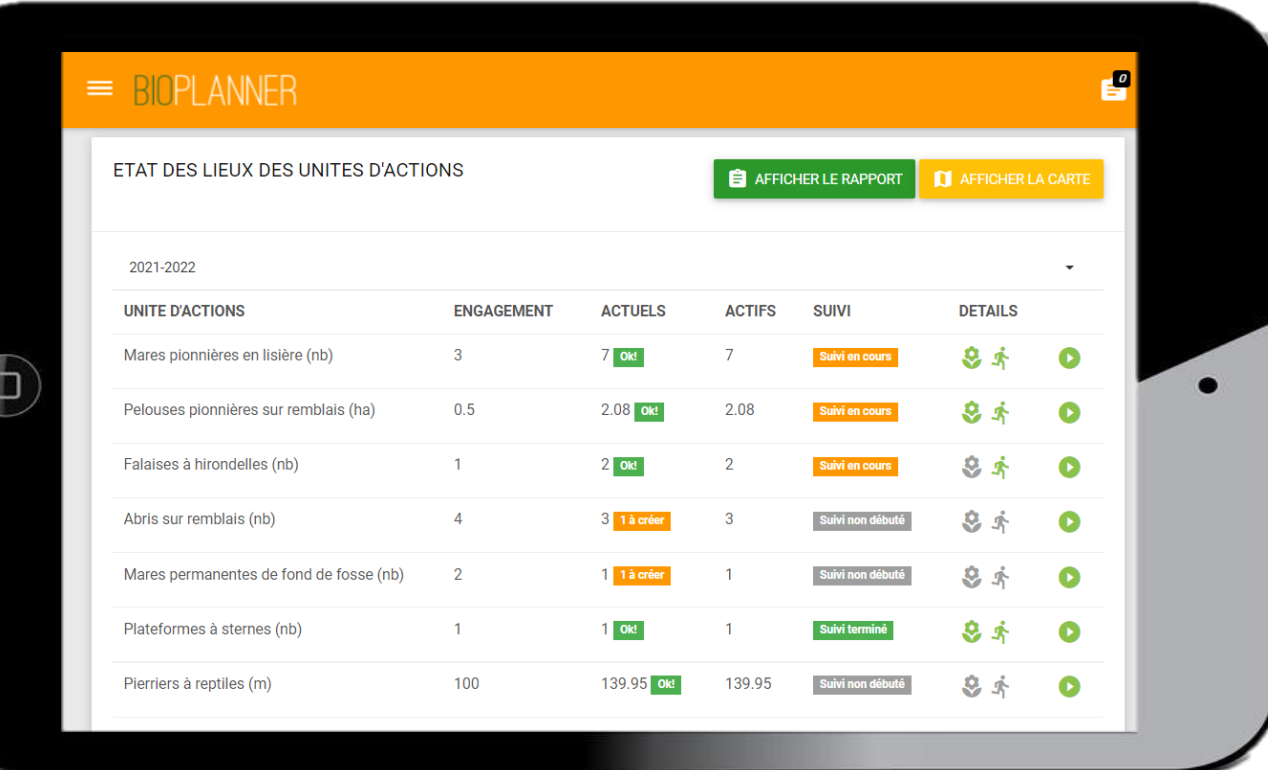

**AVEC un archivage des actions et des suivis**

**Un état des lieux en direct des surfaces, métrées ou des nombres**

**Possibilité de définir des objectifs à atteindre**

**Une vue synthétique sur le suivi des indicateurs et leurs évolutions**

#### Fonctionnalités **Un système de reporting en direct et annuel**

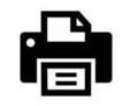

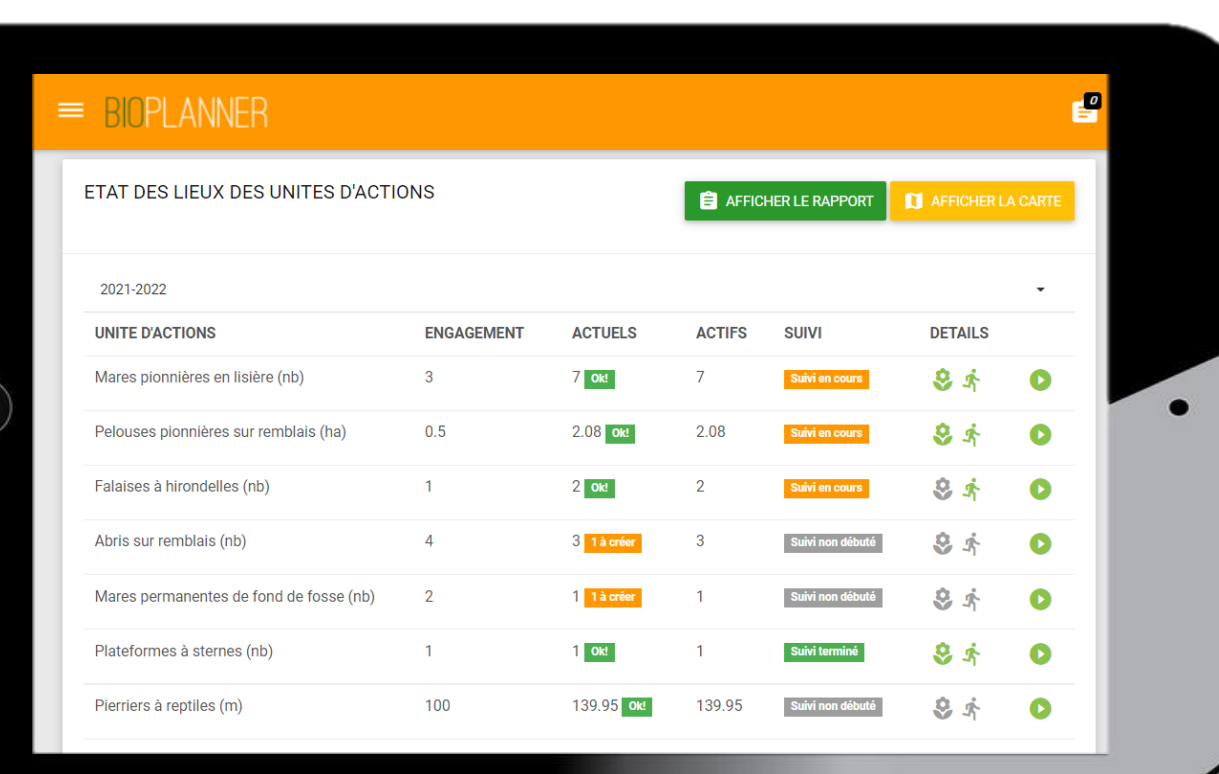

#### SYNTHÈSE DES ACTIVITÉS DE CETTE ANNÉE 2021 - 2022

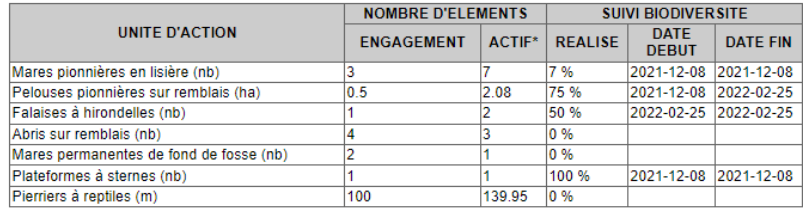

\*Les NOUVEAUX éléments ne sont pas comptabilisés dans le tableau

#### **COMMENTAIRE (OPTIONNEL)**

Problème sur le site

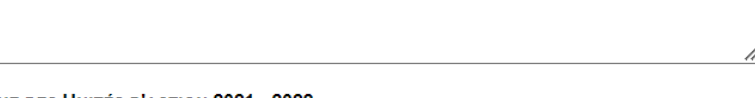

#### **REVUE DES UNITÉS D'ACTION 2021 - 2022**

#### **MARES PIONNIÈRES EN LISIÈRE**

Unité d'action appartenant à la catégorie Nature temporaire

Le suivi doit être réalisé sur un minimum de 2 passage(s) par an en période favorable définie dans le plan de gestion.

Un minimum de 3 éléments doivent répondre à/aux critère(s) de validité suivant(s) lors d'un passage du suivi  $\mathcal{A}$ 

- · Présence d'eau libre
- · Recouvrement végétation aquatique: plus petit que 25%

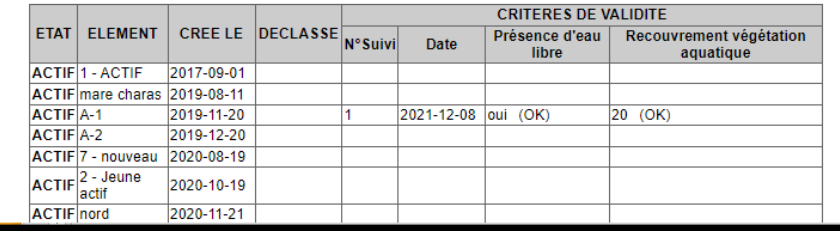

# Extras **Personnalisation des fonctions**

- **Fond cartographique personnalisé**
- **Rappel email pour la gestion**
- **Notifications et mémos de rappel**
- **Exportation en fichier SIG**
- **Module de suivi des actions avec photos**
- **Ouverture d'un accès consultation pour visiteurs**
- **Référencement d'arbres**
- **Accès à des ressources documentaires**

# Compatibilité

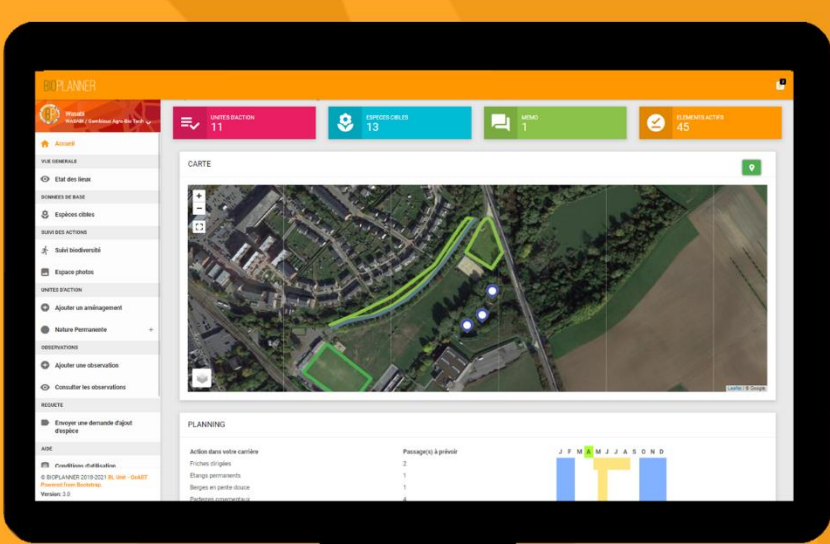

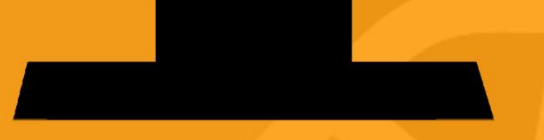

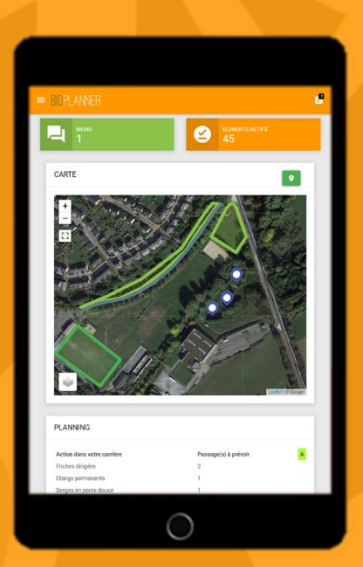

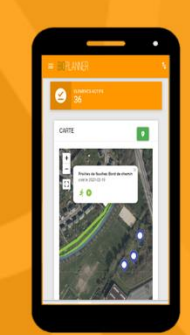

#### Partenaires **Ils utilisent BioPlanner**

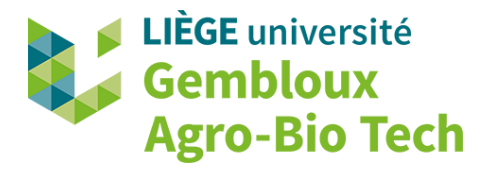

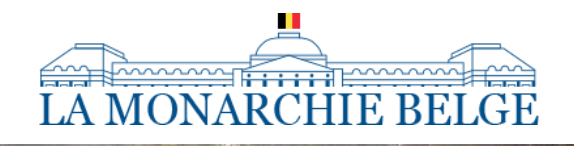

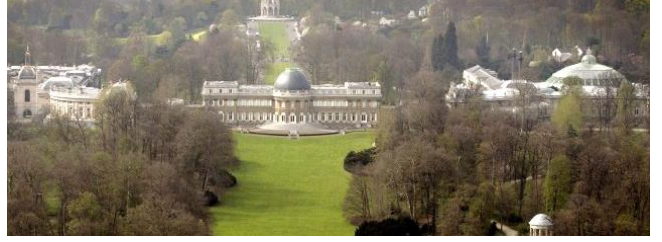

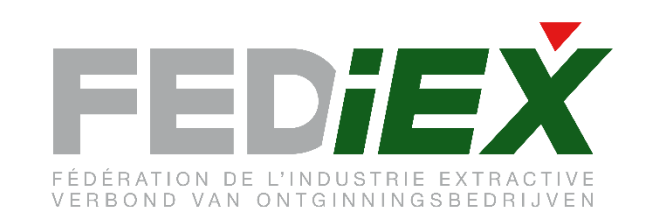

# LE VIF En mai, tonte à l'arrêt

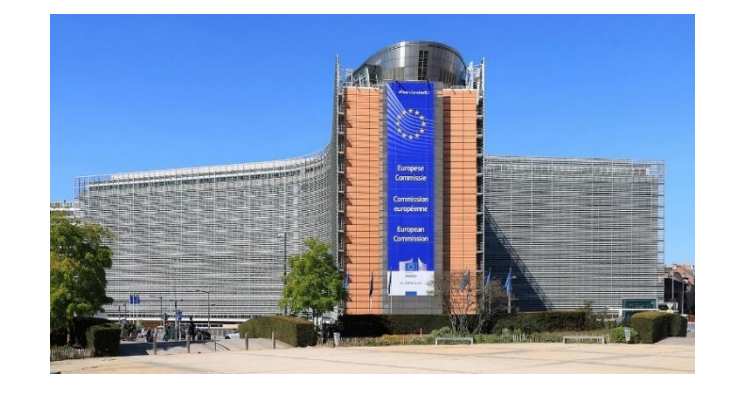

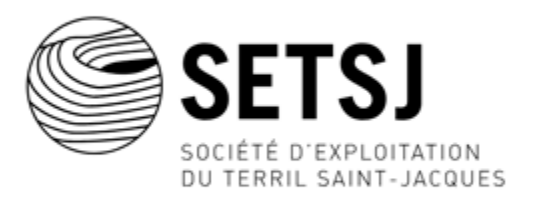

# Des questions?

#### **Les infos**

Helpdesk: bioplanner@uliege.be bioplanner.be Demande: sylvain.boisson@uliege.be

**Créateurs** Sylvain Boisson & Grégory Mahy